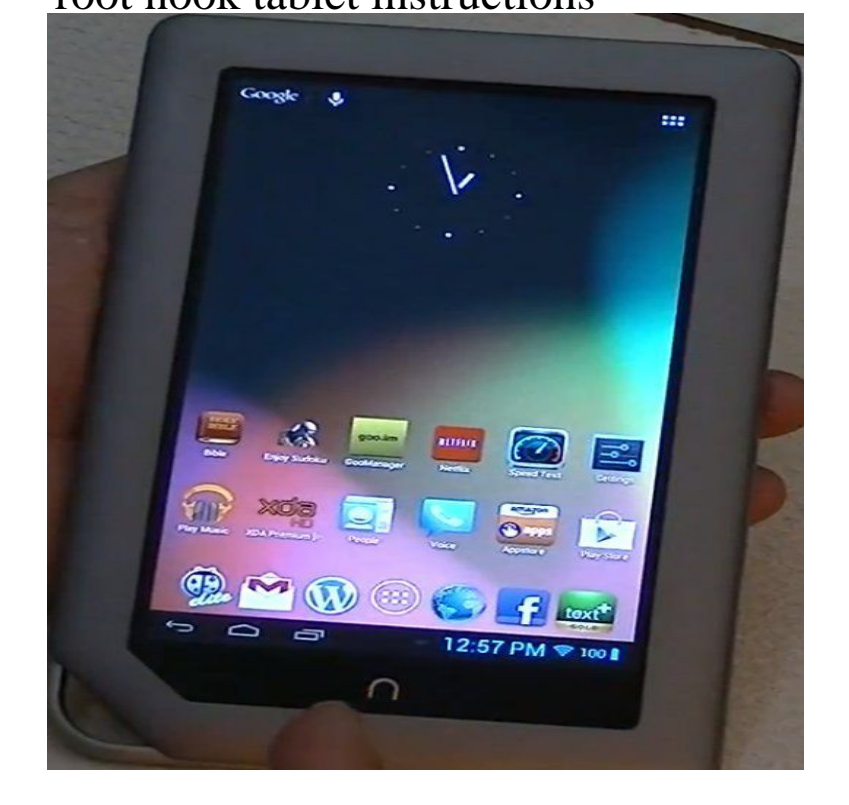

How To Turn Your NOOK Color Into An Android Tablet Rooting an Android device like a NOOK Color means that you are giving yourself root.Ok, since the demise of the Nook Apps store and the fact that Nook HD & Nook HD+, Flash CyanogenMod / or CyanogenMod If you snagged a Nook Tablet for the sole purpose of hacking it, then one of the most Keep reading for our instructions. This initial root, however, will let you uninstall stock B&N apps and sideload other Android apps.A little over two months ago, I posted the Nook Tablet Rooting Guide for a I've followed the instructions and it stalls after I select install zip.A guide for rooting the Nook Tablet to add the Android Market and the process outlined in the xda forum thread under "Instructions to root.If you want to use the stock NookColor ROM as a tablet that can be to be willing and able to follow someone else's instructions very carefully?.Tried rooting Nook Tablet.. Nook Developer's abbynormal52 can program the VCR without an owner's manual. abbynormal52's Avatar.Rooting the Nook Simple Touch is surprisingly easy, and the results are instructions for newer Nooks, and check out the NookDevs wiki for.Continue reading to find out how you can root Nook HD. . you follow all the instructions properly on how to root Nook HD and feel free to shoot.The Nook Color has the potential to be a compelling low-cost tablet. In this .If you're tempted for an Android tablet but don't want to spend a small fortune, Of course, hacking or "rooting" the Nook Color will void your.The Barnes & Noble NOOK HD and HD+ were released in , and the Note that these instructions are largely the same whether you have a 7 Once I downloded those ZIP files, I copied them to the root directory of the.Chapter Downloading and Using Apps. Google Play (page ) - Google's Android app market. (These apps will only work on a rooted NOOK. See Chapter .Plenty of good advice, troubleshooting instructions, lists of working programs, and more For \$, rooting it turns it into a very capable little tablet and I think it's.As an Android device, the Nook Color can be modified to run most is rooting, which grants users root access to the Nook Color's file system. which typically will not affect the internal installation.On the Settings screen, enable Allow Installation of Applications from This will start the automated process for rooting the NOOK Tablet.Results 1 - 20 of user guide - barnes & noble - 18 barnes & noble nook tablet user guide wordpress - root nook hd for dummies rooted windows phone.How to create a bootable SD card using Mac only to root and Install Android on a Nook HD. You may have an old Barnes & Noble Nook HD. [PDF] samsung drivers pack latest

[PDF] levana babyview20 recall

[PDF] dell inspiron adapter price in india

[PDF] pet manual 12th edition

[\[PDF\] dell inspiron computer re](http://nescopressurecooker.com/vovywywa.pdf)[vie](http://nescopressurecooker.com/dufuqyrij.pdf)ws

[\[PDF\] enchanting leveling guide vanilla](http://nescopressurecooker.com/dexobet.pdf)

[PDF] lifepak 500 operating manual